## % **Tune-Up #6 on October 19, 2021**

% Homework problem 6.1(a) parts 1 and 2.

% For the first-order unnormalized averaging filter (lowpass filter)

%  $y[n] = x[n] + x[n-1]$  for  $n \ge 0$ 

% and the initial condition  $x[-1] = 0$  to satisfy LTI properties,

## **% determine the formulas for, and plot in MATLAB, the**

% (a) impulse response h[n]

% Input the discrete-time impulse d[n]

% Discrete-time impulse:  $d[n] = 1$  when  $n = 0$  and 0 otherwise.

```
% Let x[n] = d[n]. Output h[n] = d[n] + d[n-1].
```
% h[-2] =  $d[-2] + d[-3] = 0 + 0 = 0$ 

%  $h[-1] = d[-1] + d[-2] = 0 + 0 = 0$ 

% h[0] = d[0] + d[-1] =  $1 + 0 = 1$  etc.

```
n = -2 : 5;h = [ 0 0 1 1 0 0 0 0 ];
stem(n, h)
ylim( [ -0.2 1.2] );
```
% (b) step response ystep[n]

% Input the unit step function  $u[n]$ :

%  $u[n] = 1$  for  $n \ge 0$  and 0 otherwise

```
% Let x[n] = u[n]. Output h[n] = u[n] + u[n-1].
```

```
n = -2 : 5;
unitstep = (n \ge 0);
% Output: 0 0 1 1 1 1 1 1
unitstepdelayed = ( n-1 ) >= 0 );
ystep = unitstep + unitstepdelayed;
stem(n, ystep);
ylim( [ -0.2 2.2 ] );
xlim( [ -2.2 5.2 ] );
```
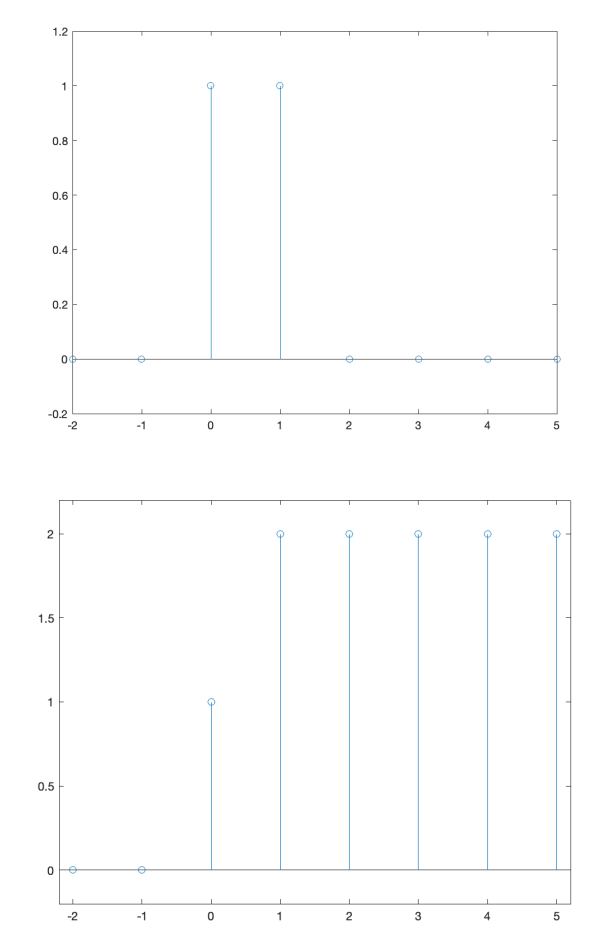